### STUDENT WORKBOOK

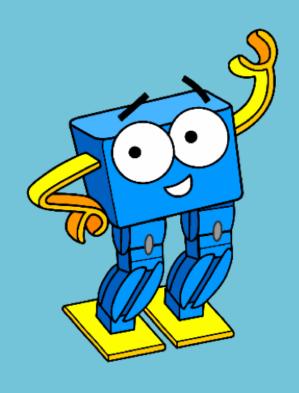

#### **DECISION MAKING USING PYTHON**

STUDENT NAME

### **WORD BANK**

### **WORDS TO REMEMBER!**

| WORD           | DEFINITION |
|----------------|------------|
| Chatbot        |            |
| Variables      |            |
| String         |            |
| If Statement   |            |
| Logic Operator |            |
| Parameter      |            |
|                |            |
|                |            |
|                |            |

# LESSON 1 GETTING USER INPUT

| 1 | Write down your own definition of a <i>chatbot</i> |        |
|---|----------------------------------------------------|--------|
|   |                                                    | $\neg$ |
|   |                                                    |        |
|   |                                                    |        |
|   |                                                    |        |
|   |                                                    |        |
|   |                                                    |        |
|   |                                                    | <br>   |
| E | xamples of where chatbots may be used              |        |
|   |                                                    |        |
|   |                                                    |        |
|   |                                                    |        |
|   |                                                    |        |
|   |                                                    |        |

Use the space below to plan out what your chatbot is going to say and do

Think about what **movements** Marty will do and **timing** prompts and moves

| Sequence of | Events: |
|-------------|---------|
|             |         |
|             |         |
|             |         |
|             |         |
|             |         |
|             |         |
|             |         |

Moves to Include:

Challenges Overcome:

After asking classmates to test your chatbot, they should leave a comment below

| Feedback & Comme | ts: |  |
|------------------|-----|--|
|                  |     |  |
|                  |     |  |
|                  |     |  |
|                  |     |  |
|                  |     |  |

#### 4 Complete today's reflection

One thing I enjoyed

What I found challenging

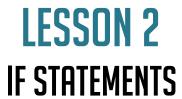

| 1 | List ideas to improve your chatbot                        |
|---|-----------------------------------------------------------|
|   | Discuss in groups different ways to improve your chatbots |
|   |                                                           |
|   |                                                           |
|   |                                                           |
|   |                                                           |
|   |                                                           |
|   |                                                           |
|   |                                                           |
| 2 | Describe an <i>if statement</i> in 6 words                |
|   |                                                           |
|   |                                                           |
|   |                                                           |
|   |                                                           |

Try thinking up some more examples of *if statements*One has already been completed for you

| IF | there | is | a | green | man | THEN | it | is | safe | to | cross | the | road |
|----|-------|----|---|-------|-----|------|----|----|------|----|-------|-----|------|
|    |       |    |   |       |     |      |    |    |      |    |       |     |      |
|    |       |    |   |       |     |      |    |    |      |    |       |     |      |
|    |       |    |   |       |     |      |    |    |      |    |       |     |      |

#### Complete today's reflection

One thing I enjoyed

4

One thing I want to spend more time looking into

One thing I want to include in my chatbot next time

### LESSON 3 VALIDATING USER INPUT

1 Examples of validating user input/data

Think of different scenarios/situations where data/information needs validated

Information Validation Examples

- Checking someone's age at a cinema
- •
- •
- •
- •
- •
- •
- •
- •

**2** Fill in the blanks

Select the right logic operator based on the scenario below

IF October

THEN you will not find pumpkins in the shop

IF score >= 60
score < 70
THEN the student got a
B

IF today is Saturday

today is

Sunday

THEN it is the weekend

One thing I didn't understand

One thing I want to look at more next time

## LESSON 4 PROCESSING COMPLEX USER INPUT

**1** Fill in the blanks

Use the MartyPy documentation to fill in what *parameters* are needed for these Marty movements

| marty.walk(     | )        |
|-----------------|----------|
| marty.lean(     | <b>)</b> |
| marty.sidestep( | <b>)</b> |
| marty.kick(     | )        |

One thing I'm proud of in my chatbot

One challenge that I tackled

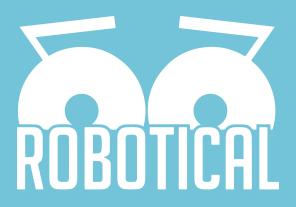